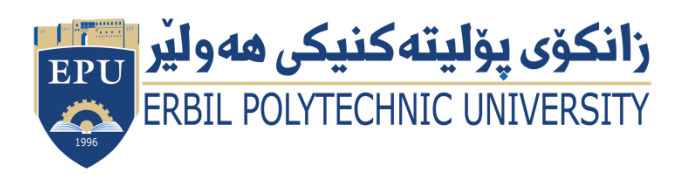

Kurdistan Region Government Ministry of Higher Education and Scientific Research Erbil Polytechnic University

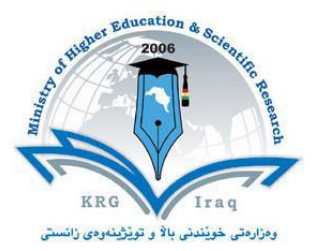

## **Module (Course Syllabus) Catalogue**

## **2022-2023**

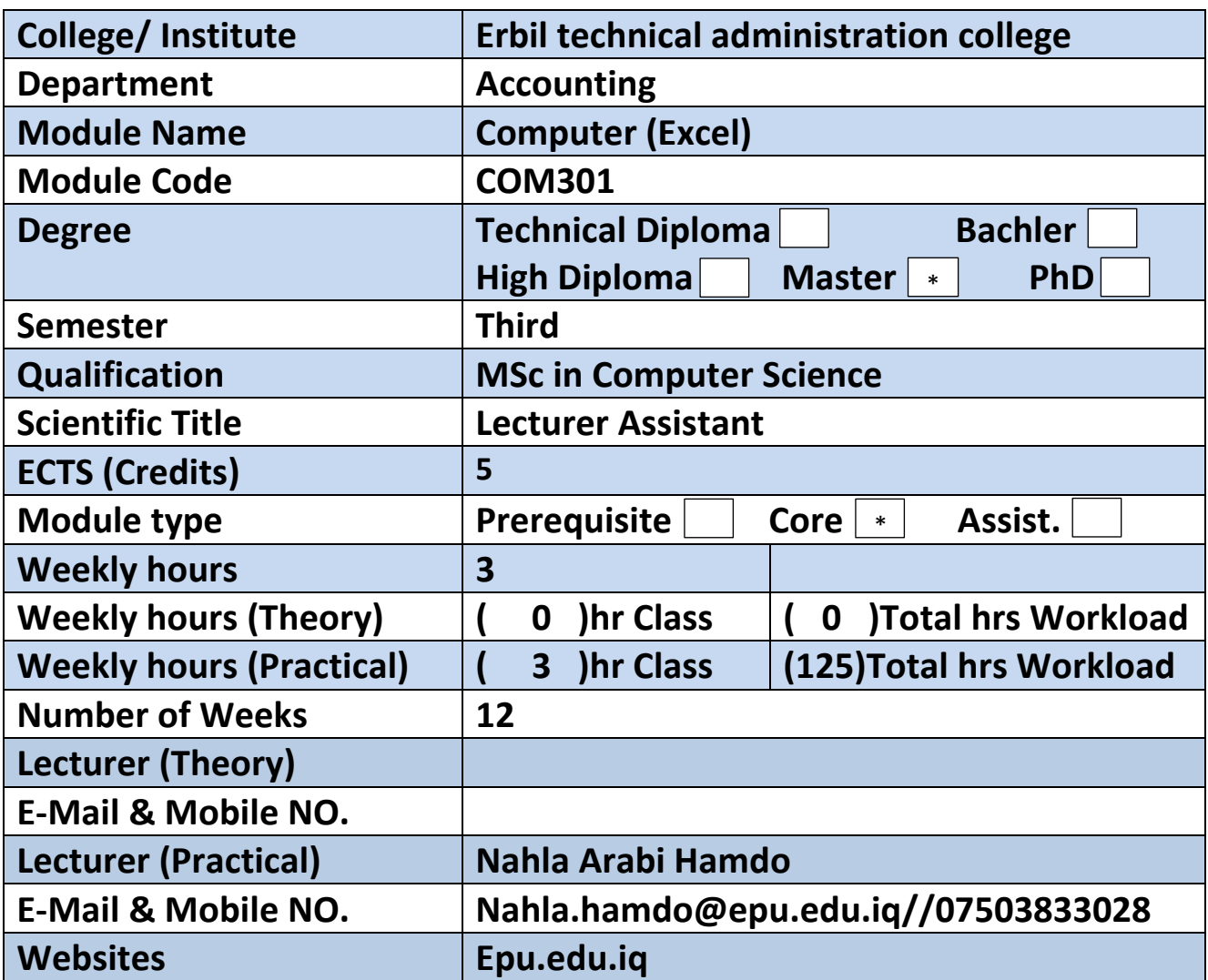

## **Course Book**

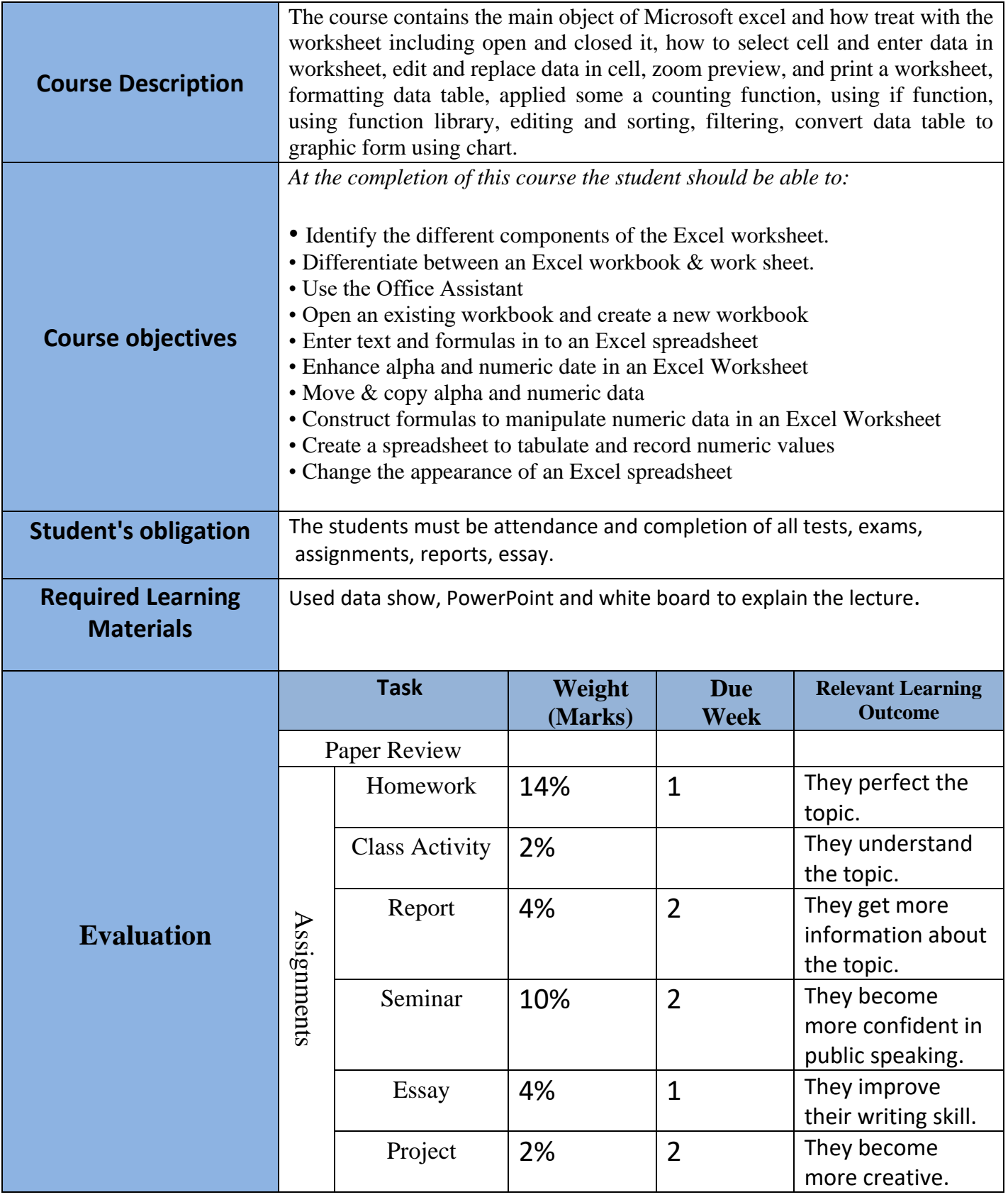

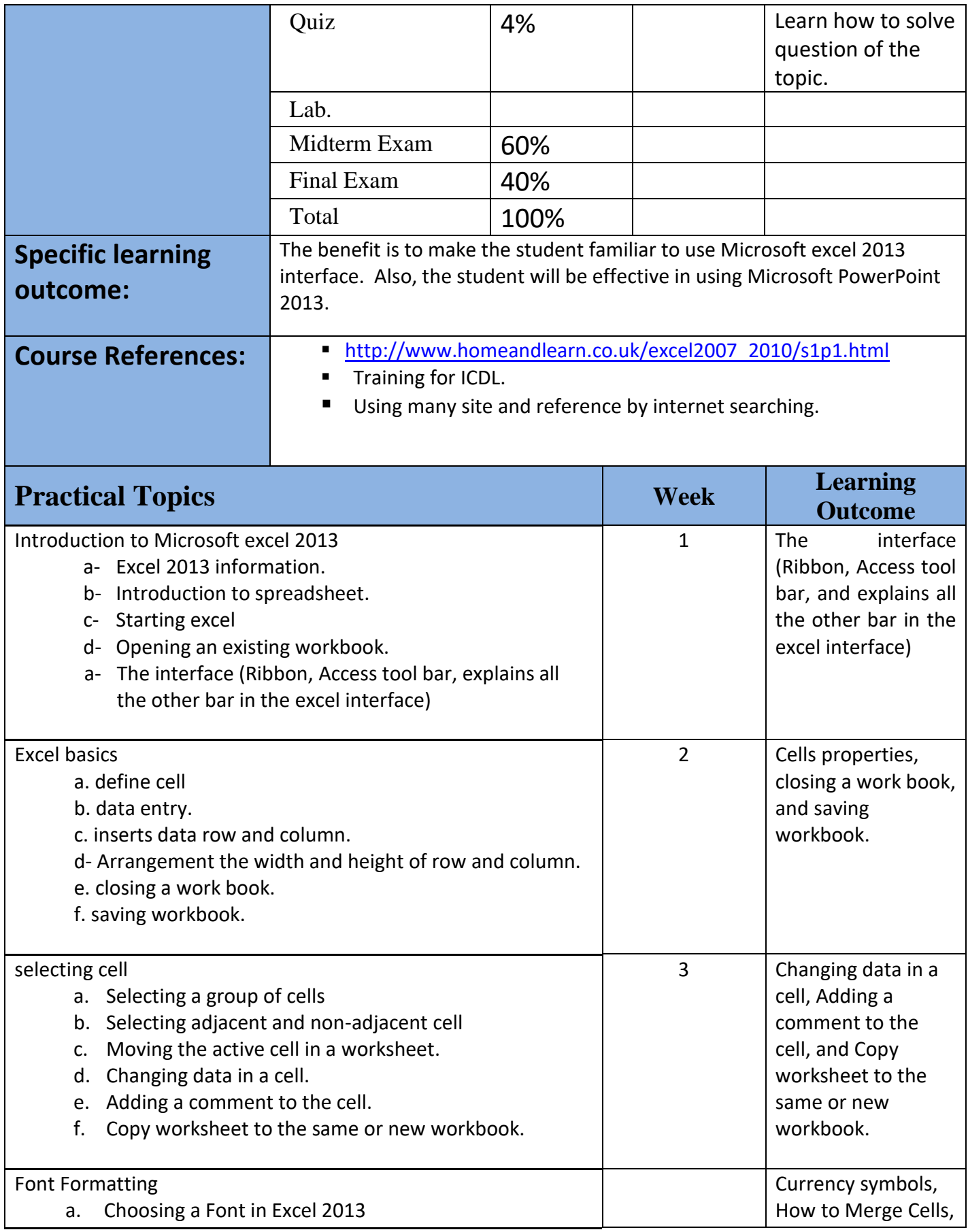

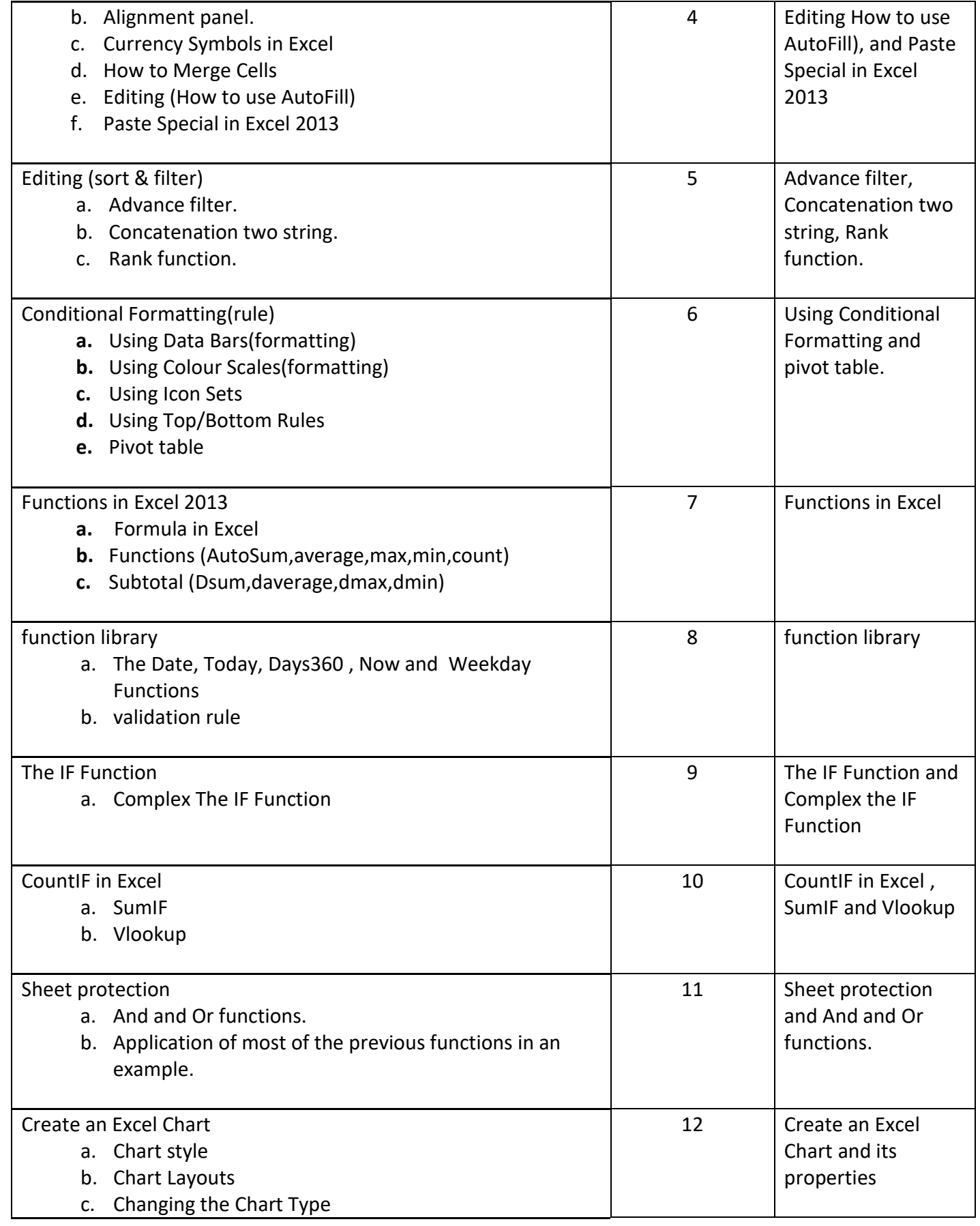

بهڕێوهبهرایهتی دڵنیایی جۆری و متمانه بهخشین Accreditation and Assurance Quality of Directorate

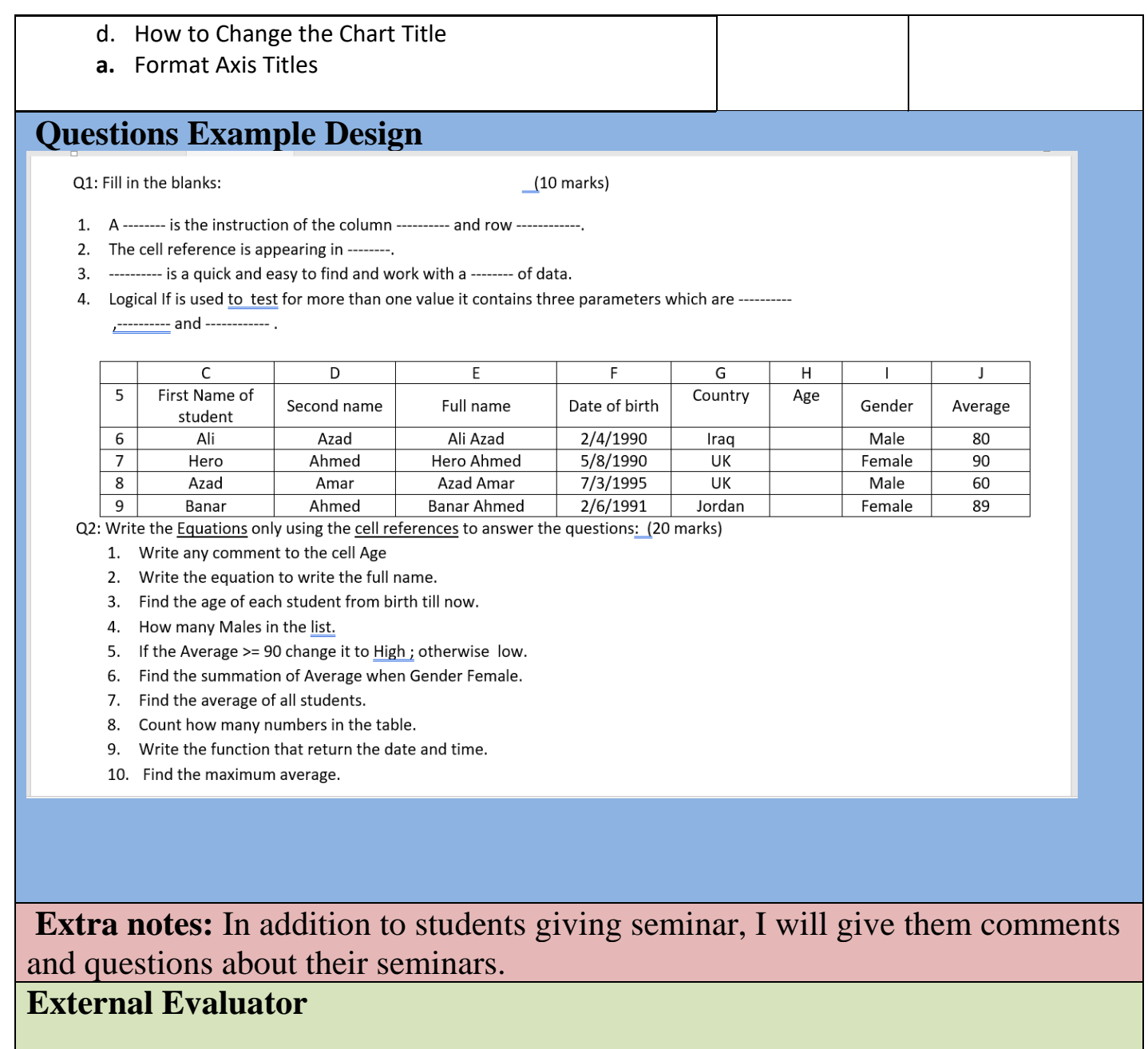